# **設定指南** ColorEdge CS2420

色彩管理 LCD 螢幕

### **重要事項**

請仔細閱儲存在光碟片上的 PRECAUTIONS (預防措施)、本設定指南和使用者操作手 冊, 熟悉如何安全、 有效地使用本產品。 請保留本指南以供日後參考用。

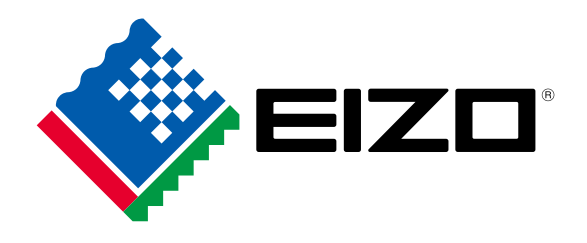

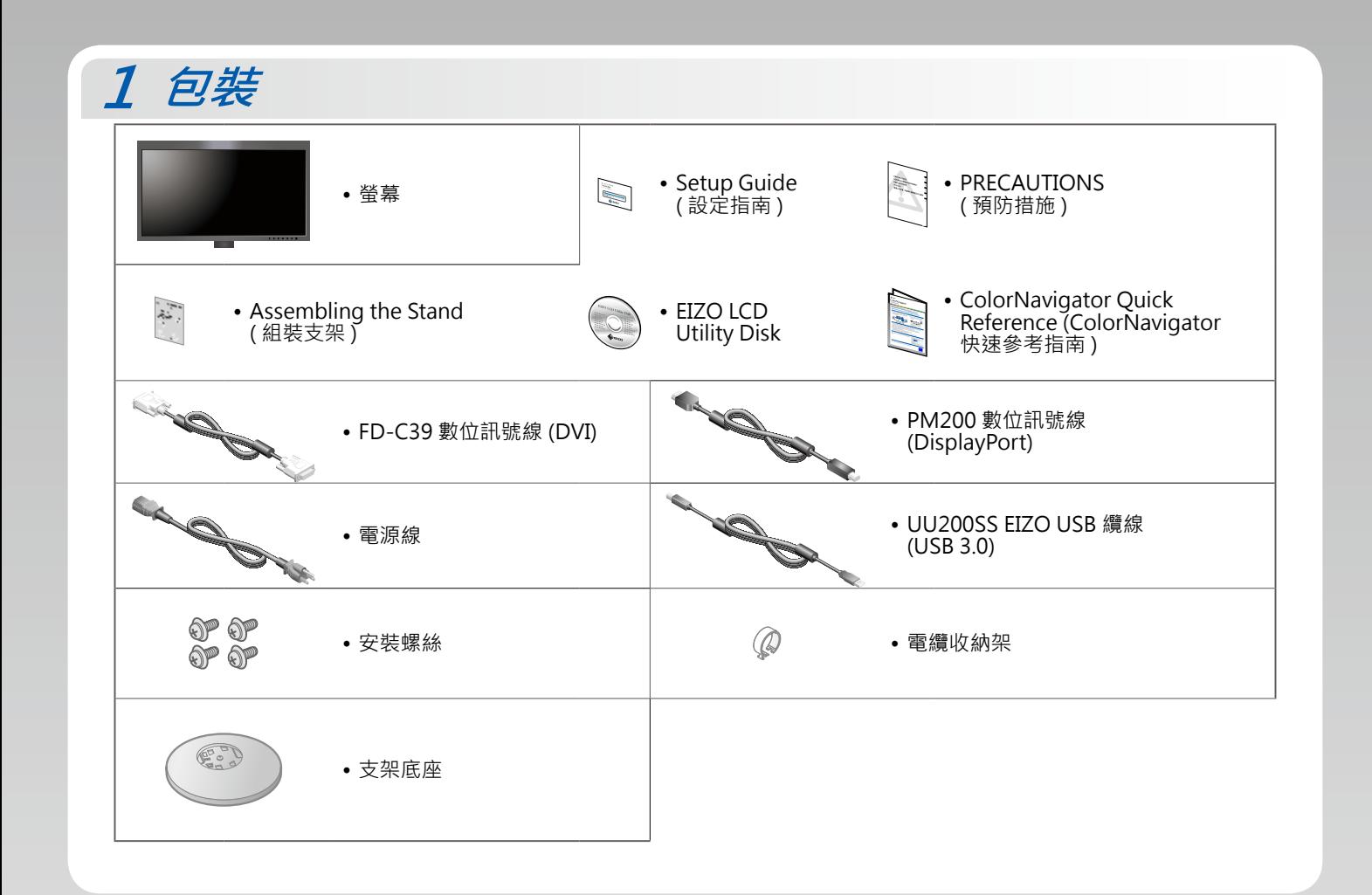

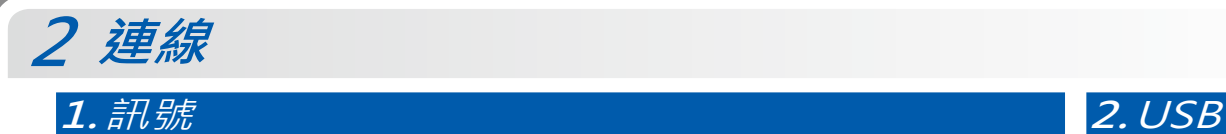

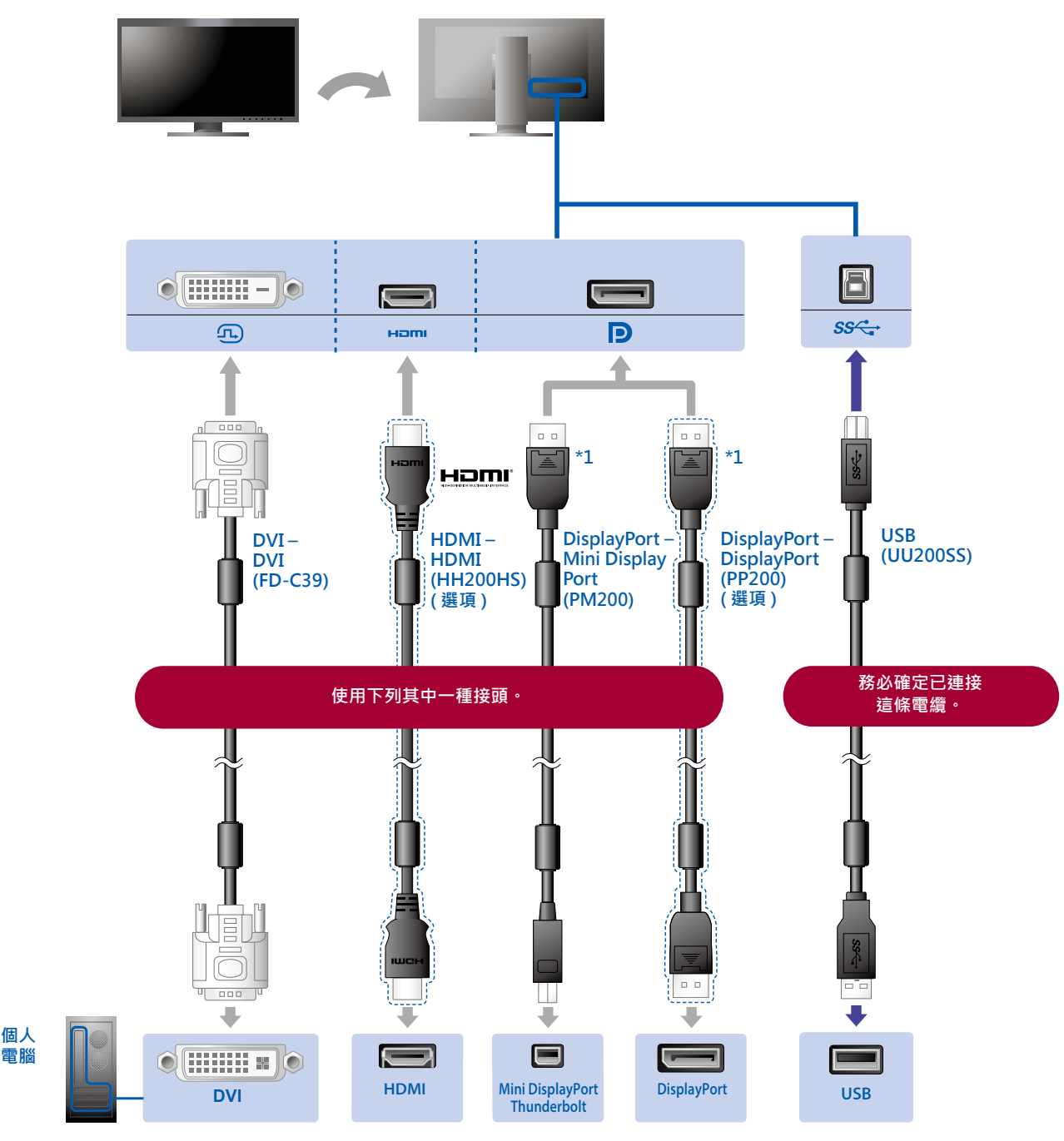

\*1 在移除 DisplayPort 纜線時 · 將纜線 拉出的同時按下纜線尖端的 ≧ 標記。

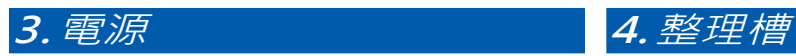

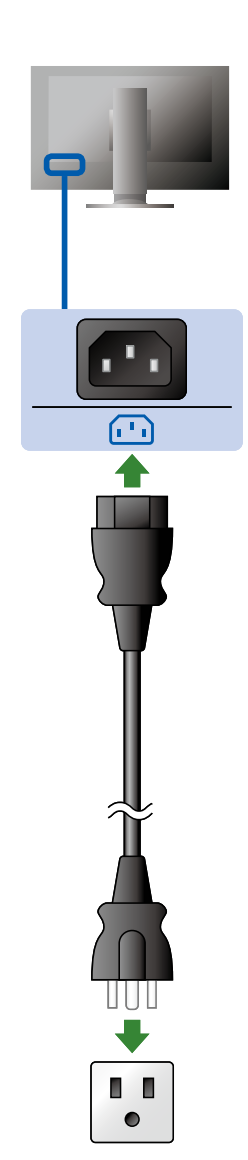

使用支架背面的整理槽來整理電纜。

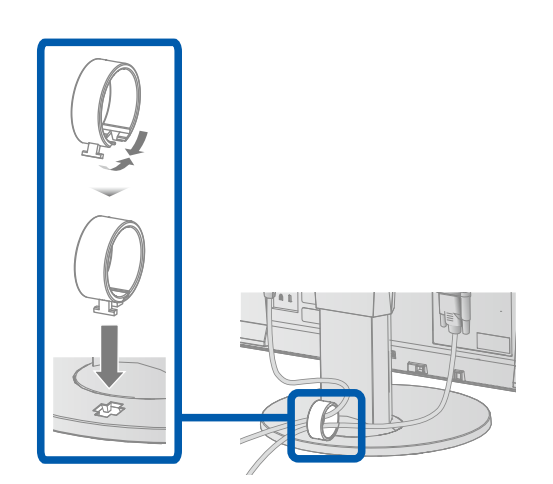

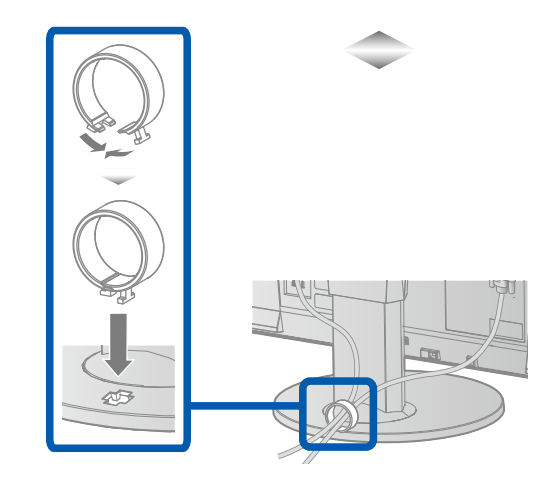

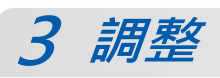

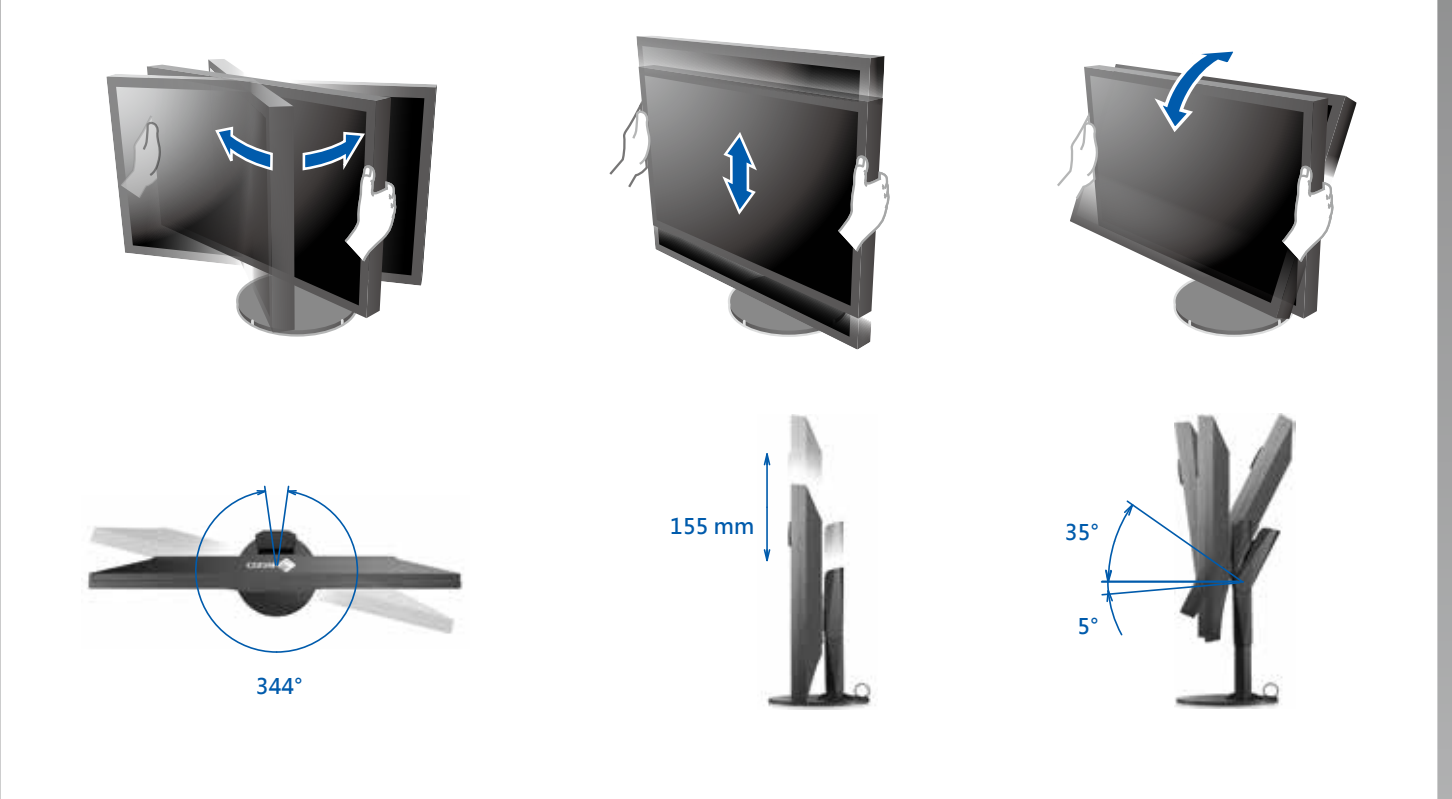

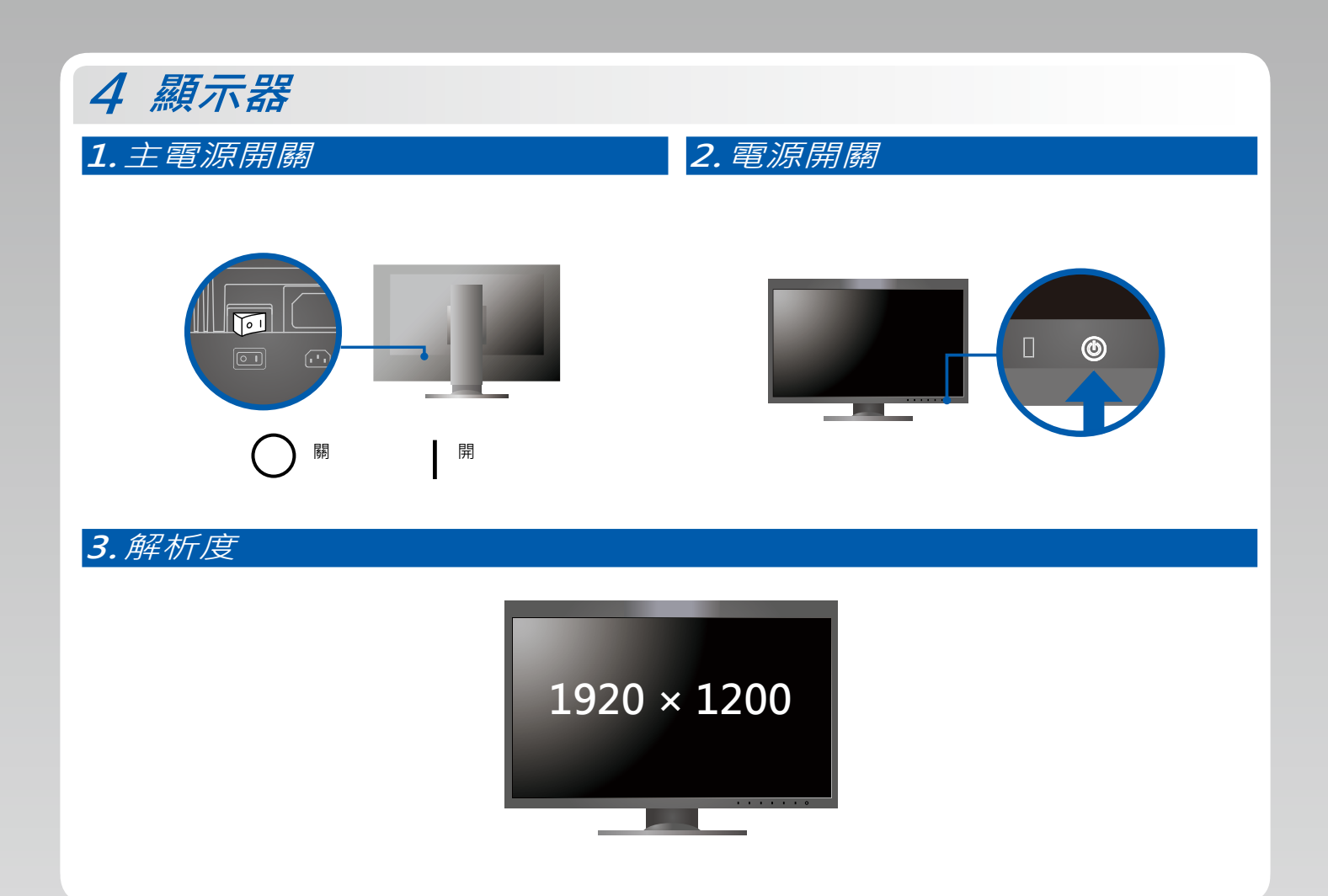

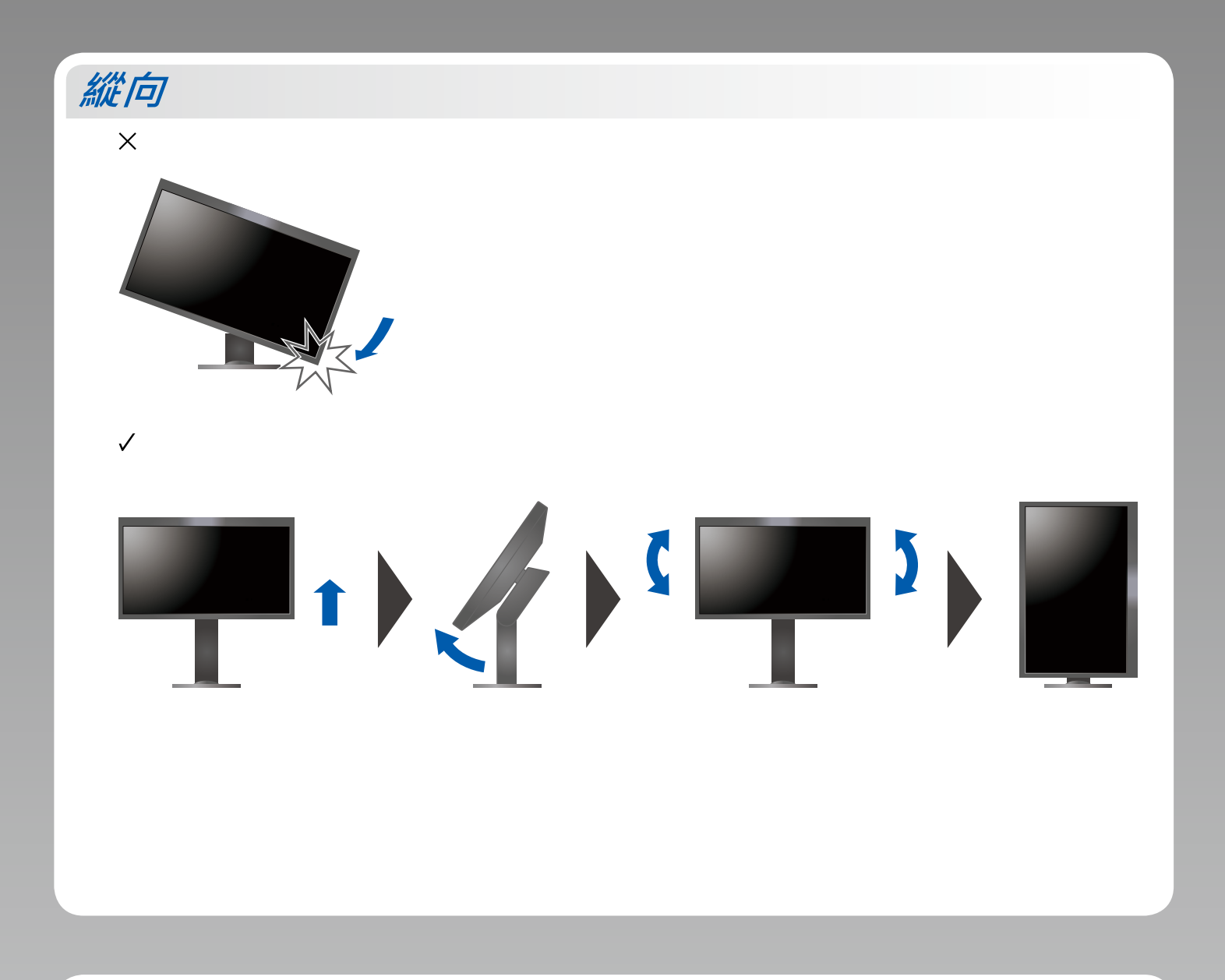

## ColorNavigator 6

•如需操作說明 · 請參考儲存在光碟片上的 「快速參考指南」 和 ColorNavigator 使用者操作手冊 ·

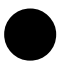

### **無畫面的問題●**

若在採用建議的修正方法後仍無畫面顯示, 請聯絡當地 EIZO 代理商。

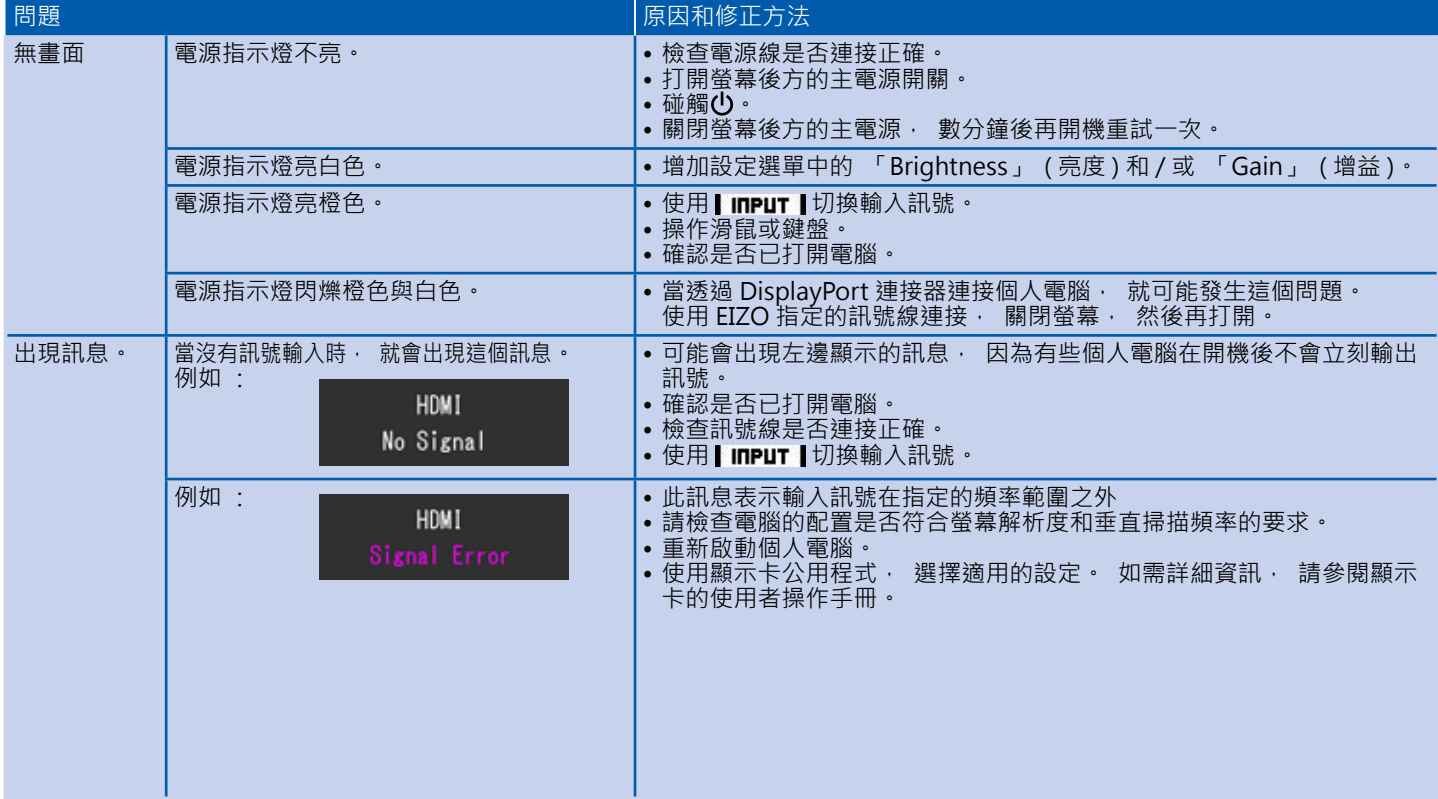